# <span id="page-0-0"></span>Olena: a Developer's Handbook

Last updated 9 April 2003, for Olena 0.8

Raphaël Poss

# 1 Abstract

This is the eighth public release of Olena, a generic image processing library in C++.

Olena is a project developed by the EPITA Research and Development Laboratory (http://www.lrde.epita.fr) since 1997. We did numerous prototypes and throw-away experiments before settling into the kind of programming paradigm which is finally here.

This version of Olena is quite young. In fact most of the operators have been translated from the sources of Milena, an image processing library which works only on 2D images (Milena stands for "mini-Olena") and which is not publicly available.

We haven't written a real documentation yet. In the 'doc/' directory you will find the start of a reference manual which presently documents only the morphological operators, together with a developer's guide to the use of Olena from user projects. In the 'doc/demo/' directory lie a few sample programs. The file 'doc/demo/tour.cc' attempts to introduce you to the basics of Olena. For the rest, we're afraid you will have to dig the code or e-mail us.

Please direct any question or comments to [olena@lrde.epita.fr](mailto:olena@lrde.epita.fr), or [olena-bugs@lrde.epita.fr](mailto:olena-bugs@lrde.epita.fr).

Olena also has a web page, located at http://www.lrde.epita.fr/cgibin/twiki/view/Projects/Olena.

# <span id="page-2-0"></span>2 Olena fast installation guide

# 2.1 Required software

Here is a non-exhaustive list of required software required to build Olena successfully.

- to compile the user tools:
	- − a POSIX shell, like Bash
	- − a decent C++ compiler, like GNU C++
	- − a make utility, like GNU or BSD make
- to compile the documentation:
	- − a LaTeX distribution
	- − the 'listings' TEX package
	- − the utility convert from ImageMagick
	- − GNU Autogen
	- − hevea, a TEX to HTML conversion tool
	- − the texinfo utilities from GNU
- to develop in Olena:
	- − GNU Autotools (Autoconf 2.54, Automake 1.7)

# 2.2 Configuration

In order to prepare the build process, you need to configure the source tree.

Assuming your Olena distribution is uncompressed in directory 'oln-0.8', follow these steps:

```
$ mkdir ../build
$ cd ../build && ../oln-0.8/configure CXXFLAGS=''
```
Note: take care to set CXXFLAGS always when running configure, for the default value computed by configure may yield to compilation issues (conflicts between optimization and debugging).

The build process can be altered by a number of options you can pass to the configure script. The following sections describe them.

Additionally, if you are an Olena maintainer (a person who runs make distcheck), prefer setting CXXFLAGS as an environment variable: the flags given on the commandline to configure are not propagated to recursive runs by make distcheck.

### 2.2.1 Installation path

By default, Olena is installed in the standard "local" directory of your system. This is usually '/usr/local' under Unix.

You can change this path with the following flag:

```
--prefix=<installation prefix>
```
### <span id="page-3-0"></span>2.2.2 Compiler selection and compilation flags

By default, configure will try to use the first C++ compiler it encounters on your system. If CXX is not set, it will look, in order, for:

- − the value of the CCC environment variable,
- $-$  the GNU C++ compiler  $(g$ ++),
- − the c++ or gpp commands on your system,
- − aCC, the HP-UX standard C++ compiler,
- − the CC, cxx, cc++ or cl commands on your system,
- − KAI's C++ compiler (KCC),
- − RCC, xlC\_r or xlC.

You can override the detection system by passing your favourite compiler name to configure, as follows:

#### \$ .../configure CXX=<your-favorite-C++-compiler>

As an alternative, you can also set the environment variable 'CXX'.

For most compilers, configure will select debugging and minimal optimization  $($  $-\mathbf{g})$  $-02'$  with g++), which is wrong. You should override the default C++ flags by giving configure your selection of flags:

#### \$ .../configure CXXFLAGS="<your-favorite-flags>"

This is especially useful to solve a number of problems, described in the following section.

# 2.3 Using CXXFLAGS to solve compilation problems

### 2.3.1 Olena needs C99

While Olena is written in C++, it uses a number of features (math functions) from ISO C99. However most C++ compilers do not enable these features by default. If your compilation fails with (e.g.) undefined references to roundf, but you know what flags can activate these functions, add them to CXXFLAGS.

In case your system does not provide some math functions necessary for Olena, you can force the use of a local, overloaded, implementation, by using macros of the form '-DOLN\_NEED\_xxx', where 'xxx' stands for the name of the missing function, in uppercase. For example, on Darwin (MacOS X), the flag '-DOLN\_NEED\_SQRTF' is needed (but configure should add it anyway).

### 2.3.2 Olena needs deep template recursion

The C++ design patterns used in Olena use deep template nesting and recursion. However, the C++ standard specifies that C++ compiler need only handle template recursion upto 19 levels, which is insufficient for Olena. This is a problem for GCC 2.95 and probably other compilers.

Hopefully, configure tries to fix this automatically by adding '-ftemplate-depth-NN' when necessary, but other compilers than GCC may need other flags. If you know these flags, add them to CXXFLAGS.

### <span id="page-4-0"></span>2.3.3 Debugging flags make Olena slow

Because Olena depends on C++ optimizations to provide the best performance, and enabling debugging flags often disable optimizations, you are advised to override the CXXFLAGS\_OPTIMIZE with any options that gives the best optimization/conformance tradeoff. However, note that passing '-DNDEBUG' disable many sanity checks, while providing only a poor performance improvement.

### 2.3.4 Speeding up the compilation

When using GCC, by default separate phases of the compilation of each file are run sequentially (compilation then assembly). Using '-pipe' in CXXFLAGS allows GCC to fork processes and run compilation phases in parallel, which brings a compilation speedup on multiprocessor machines or machines with slow storage access (when using '-pipe', no intermediary data is saved).

# 2.4 Speeding up the configuration process

configure can manage a cache of autodetected features and values. This cache speeds up configure runs and can be activated with the '-C' option.

NOTE: the effects of many of the flags passed to configure are stored in the cache. If you decide to re-run configure with other flags, delete the 'config.cache' file first.

# 2.5 Optional Features

### 2.5.1 Using external libraries

Several parts of Olena can make use of the Zlib compression library (in Olena I/O) and the FFTW fast Fourier transforms library (in Olena fft transforms).

By default, configure will try to autodetect their presence. However, if your version of any of these libraries is located in a non-standard path, you should specify it as follows:

```
--with-fftw=<path-to-libfftw>
--with-zlib=<path-to-zlib>
```
Additionally, if for a reason or another you need to prevent Olena from using any of these libraries, you can disable their use with the following flags:

--without-fftw --without-zlib

#### 2.5.2 Elidable components

Several build targets can be disabled, in case you are only interested in "parts" of the full Olena distribution.

The elidable parts are so-called components, and you can obtain a list of them by running:

\$ .../configure --help

# <span id="page-5-1"></span>2.6 Building

<span id="page-5-0"></span>Once your build directory is configured, you can run

\$ make

to recursively build all selected components.

Additionnally, you can build and run the testsuite and demonstration programs with:

\$ make check

However, this process is very time- and memory- consuming. It takes up to 25mn and 250-300Mb of virtual memory on a Debian GNU/Linux 2.54GHz bi-Xeon machine.

# 2.7 Compiler notes

Olena has been tested on the following configurations :

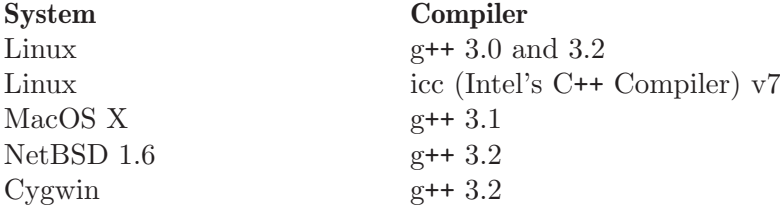

Olena used to be compatible with  $g+2.95$  for performance reasons. With  $g+3.2$ , this constraint is becoming obsolete. Moreover, it has many annoying issues, here are the two more important ones:

- − g++ 2.95 rejects valid expressions, often implying ugly workarounds;
- − under various circumstances, optimizations sometimes generates invalid code, especially with intensive inlining.

Actually Olena yet compiles with g++ 2.95, but some wrong code might be generated with data types.

Compilation time may have important differences between compilers, the following benchmark gives an idea of the time needed to complete a make check. The tests have been run on a Bi-Xeon 2.4Ghz machine.

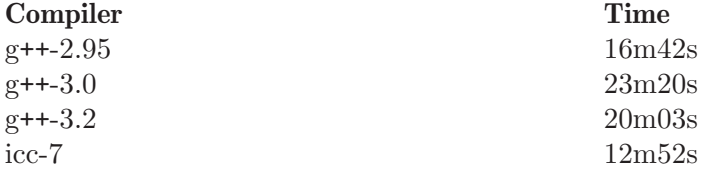

These tests include compilation and running time, the following ones just show the runtime benchmarks for the 'extrkiller' test:

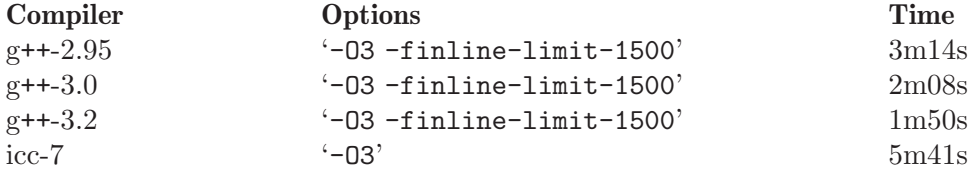

# 2.8 Installing

To install the Olena headers, command-lines utilities and additional files on your system, run:

\$ make install

from the build directory.

If not overriden with '--prefix' (see [Section 2.6 \[Building\], page 5](#page-5-0)) , this will install:

- the headers in '/usr/local/include/oln',
- the utilities in '/usr/local/bin',
- sample images in '/usr/local/share/oln',
- the Autoconf helper 'oln.m4' in '/usr/local/share/aclocal'.

You can later remove Olena from your system by running

\$ make uninstall

from the build directory.

# <span id="page-7-0"></span>3 Upgrading from older versions

# 3.1 Upgrading from 0.7 to 0.8

Olena has been massively reorganized between versions 0.7 and 0.8. The idea was to split the library into three distinct components:

- − Image processing
- − Basic data types
- − Meta programming tools

Thus, two additional directories and namespaces have been created:

- − 'mlc/' directory and mlc namespace for meta-programming tools
- − 'ntg/' directory and ntg namespace for data types

Here is the list of general renaming rules for header files:

- − '<oln/types/\*.hh>' => '<ntg/\*.hh>'
- − '<oln/meta/\*.hh>' => '<mlc/\*.hh>'
- − '<oln/core/type.hh>' => '<mlc/type.hh>'
- − '<oln/core/contract.hh>' => '<mlc/contract.hh>'

Namespaces changes can be deduced from files renaming. Indeed, each file moved into 'mlc/' has seen its member moved into the mlc namespace. The same rule stands for ntg.

# <span id="page-8-1"></span>4 The Olena configuration system

Olena was developed in pure C++ (it does not depend on nonstandard libraries), and a large amount of work was done so that it can be compiled with any ISO C++ compliant compiler. Therefore, if all things were perfect, Olena headers could be used as-is, with no configuration required.

However, two facts darken the picture:

- 1. Olena uses few but some C99 functions, while ISO C++ was standardized in 1998.
- 2. C++ compilers are not born equal, and few of them are really ISO C++ compliant.

As a consequence, to ensure that Olena works properly, several known compiler and language "bugs" or "misfeatures" must be checked, in order to enable workarounds. These checks and the available workarounds are described in the following sections.

The reason why the workarounds are not all enabled by default, so that checks would be unnecessary, is that they are inelegant and might break some compiler optimizations on systems where they are unneeded.

## 4.1 Known and handled issues

### 4.1.1 Template recursion support

<span id="page-8-0"></span>The ISO C++ standard specifies that compliant compiler must support a recursion depth of at least 17 levels. Some code pieces in Olena need at least 50. Most compilers happen to support recursion upto many more levels, however it is not guaranteed.

In particular, GCC 2.95 is known to need the flag '-ftemplate-depth-xxx' to support extra levels of recursion.

### Check and workaround in 'oln.m4'

The provided Autoconf macro AC\_CXX\_TEMPLATE\_DEPTH takes an optional numeric argument N (default value 50) and works as follows:

- 1. attempt to compile a program using recursion depth N;
- 2. if it works, stop the check, no workaround required.
- 3. add '-ftemplate-depth-N' to CXXFLAGS, and try again;
- 4. if it works, add '-ftemplate-depth-N' to CXXFLAGS, then stop.
- 5. if it does not work, warn the user.

### Rationale for the check:

'-ftemplate-depth' is not supported by newer versions of GCC and probably other compilers, and thus cannot be added to CXXFLAGS always.

On the other hand, several compilers, if not GNU, support GCC options : exotic yet unknown compilers might have the same problem as GCC 2.95 and require the same option.

### Tested configurations

Among ICC, Comeau C++, GCC 3.x and GCC 2.95, none but the latter need extra flags to support deep template recursion. For GCC 2.95, '-ftemplate-depth-N', with N sufficiently large, fixes the problem.

### <span id="page-9-1"></span>4.1.2 Numeric limits

<span id="page-9-0"></span>ISO C++ specifies that the standard library must provide the class template std::numeric\_limits and its specializations in header 'limits'. Olena uses this class to retrieve infinity values for the C++ types float and double. However, it is not available in all implementations of the C++ standard library.

A substitute is known: the C89 constant HUGE\_VAL and C99 HUGE\_VALF, defined in 'cmath'. However, they are not satisfying because they are do not really represent infinity.

Therefore, the Olena header 'oln/config/math.hh' works as follows:

- 1. if the macro USE\_C\_LIMITS is not defined, use std::numeric\_limits.
- 2. if the macro USE\_C\_LIMITS is defined, then:
	- a. include 'cmath';
	- b. if HUGE\_VAL is not defined, abort with an error ("Cannot define infinity in this configuration").
	- c. if it is, use it as the infinity value for type double;
	- d. if HUGE\_VALF is defined, use it as the infinity value for type float;
	- e. if it is not, use HUGE\_VAL casted to float instead.

### Check and workaround in 'oln.m4'

The provided Autoconf macro AC\_CXX\_NUMERIC\_LIMITS works as follows:

- 1. attemt to compile a program using  $std::numberic\_limits;$
- 2. if it works, do nothing.
- 3. if it does not, add '-DUSE\_C\_LIMITS' to CPPFLAGS.

### 4.1.3 C math functions

Olena uses functions from the C89 and C99 math libraries. However, most C++ environments only know about C89 math functions, since the C++ standard predates C99. It noticeably happens, on several known architectures, that some C99 functions are not available directly, or indirectly, from C++ code.

A kludge is known, and several workarounds are available:

- − When using the GNU C library and headers on a GNU system, it is sufficient to define the \_ISOC99\_SOURCE macro to make C99 math available from C++.
- − Replacements for (as of 0.7) sqrtf, floorf, round or roundf can be enabled by defining macros of the form NEED\_xxx, where xxx is the function name.

### Check and workaround in 'oln.m4'

The provided Autoconf macro OLN\_FLOAT\_MATH invokes AC\_CXX\_CHECK\_MATH successively for sqrtf, floorf, round and roundf.

AC CXX CHECK MATH takes the name of the function to test and works as follows:

- 1. try to compile and link a program using the function;
- 2. if it works, do nothing.
- 3. else, try again to compile the program with '-D\_ISOC99\_SOURCE=1';
- 4. if it works, add '-D\_ISOC99\_SOURCE=1' to CPPFLAGS.
- 5. if it does not work, add '-DNEED\_function' to CPPFLAGS.

### <span id="page-10-3"></span>4.1.4 Using the FFTW library

<span id="page-10-0"></span>The implementation of the FFT transform in Olena requires the FFTW library (http://www.fftw.org/). Because this library might be unavailable, it is only used if the macro HAVE\_FFTW is defined to nonzero, and the correct include path is given to the compiler.

## Check in 'oln.m4'

The provided Autoconf macro AC\_WITH\_CXX\_FFTW works as follows:

- 1. if the user didn't provide the flag '--with-fftw', do nothing.
- 2. if the user provided a prefix directory with '--with-fftw=dir', add '-Idir' and '-Ldir' to FFTW\_CXXFLAGS and FFTW\_LDFLAGS, resp.
- 3. attempt to compile a program that uses a function from the FFTW library, using the C++ compiler with FFTW\_CXXFLAGS and FFTW\_LDFLAGS;
- 4. if it works, AC\_DEFINE HAVE\_FFTW to 1.

Rationale for using the C++ compiler (instead of the C compiler): the FFTW library is a C library and there are systems where C++ programs cannot link with any C library without options. This ckeck ensures that faulty link configurations fail early.

### 4.1.5 Using the Zlib library

<span id="page-10-1"></span>The implementation of the I/O operators in Olena can make use of the Zlib library fo save or load images from gzipped files. Because this library might be unavailable, it is only used if the macro HAVE\_ZLIB is defined to nonzero, and the correct include path is given to the compiler.

### Check in 'oln.m4'

The provided Autoconf macro AC\_WITH\_CXX\_ZLIB works as follows:

- 1. if the user didn't provide the flag '--with-zlib', do nothing.
- 2. if the user provided a prefix directory with '--with-zlib=dir', add '-Idir' and '-Ldir' to ZLIB\_CXXFLAGS and ZLIB\_LDFLAGS, resp.
- 3. attempt to compile a program that uses a function from the Zlib library, using the C++ compiler with ZLIB\_CXXFLAGS and ZLIB\_LDFLAGS;
- 4. if it works, AC\_DEFINE HAVE\_ZLIB to 1.

Rationale for using the C++ compiler: See [Section 4.1.4 \[Using the FFTW library\],](#page-10-0) [page 10](#page-10-0).

### 4.1.6 Using exceptions

<span id="page-10-2"></span>Olena code self-checks using preconditions and postconditions, in addition to static checks pertaining to the type system. By default, the  $C/C++$  function assert is used for these checks.

However, failure in a condition checked by assert causes the program to abort, with no possible error recovery. When using Olena from a dynamic, interpreted language where the user is likely to call Olena functions with incorrect arguments, this "feature" becomes a nuisance.

<span id="page-11-1"></span>For this purpose, when the OLN\_EXCEPTIONS macro is defined, exceptions are thrown instead. However, this option cannot be used if the compiler does not support proper exception handling.

# Checks in 'oln.m4'

The provided Autoconf macro OLN\_ENABLE\_EXCEPTIONS takes an optional boolean argument (default value yes) and works as follows:

- 1. if the user does not give the '--enable-oln-exceptions' flag to configure, and the argument to OLN\_ENABLE\_EXCEPTIONS is set to "no", do nothing.
- 2. check for the availability of exceptions with AC\_CXX\_EXCEPTIONS (described below);
- 3. if exceptions are available, add '-DOLN\_EXCEPTIONS' to CPPFLAGS.

The provided Autoconf macro AC\_CXX\_EXCEPTIONS works as follows:

- 1. try to compile a program that throws and catches an exception;
- 2. if it does not compile, fail the test.

### 4.2 Important variables

Programs using Olena with the provided 'oln.m4' have to take the following 'Makefile' variables into consideration:

- CPPFLAGS C++ preprocessor flags specific to Olena. See [Section 4.2.1 \[Values for](#page-11-0) [CPPFLAGS\], page 11.](#page-11-0)
- CXXFLAGS C++ compiler flags specific to Olena. See [Section 4.2.2 \[Values for](#page-12-0) [CXXFLAGS\], page 12](#page-12-0).

#### FFTW\_CXXFLAGS

C++ compiler flags to use the FFTW library. See [Section 4.1.4 \[Using the](#page-10-0) [FFTW library\], page 10.](#page-10-0)

#### FFTW\_LDFLAGS

C++ linker flags to use the FFTW library. See [Section 4.1.4 \[Using the FFTW](#page-10-0) [library\], page 10.](#page-10-0)

#### ZLIB\_CXXFLAGS

C++ compiler flags to use the Zlib library. See [Section 4.1.5 \[Using the Zlib](#page-10-1) [library\], page 10.](#page-10-1)

#### ZLIB\_LDFLAGS

C++ linker flags to user the Zlib library. See [Section 4.1.5 \[Using the Zlib](#page-10-1) [library\], page 10.](#page-10-1)

### 4.2.1 Values for CPPFLAGS

#### <span id="page-11-0"></span>'-DUSE\_C\_LIMITS'

See [Section 4.1.2 \[Numeric limits\], page 9.](#page-9-0)

#### '-DHAVE\_FFTW=1'

See [Section 4.1.4 \[Using the FFTW library\], page 10.](#page-10-0)

#### '-DHAVE\_ZLIB=1'

See [Section 4.1.5 \[Using the Zlib library\], page 10](#page-10-1).

#### '-DOLN\_EXCEPTIONS'

See [Section 4.1.6 \[Using exceptions\], page 10](#page-10-2).

# <span id="page-12-1"></span>4.2.2 Values for CXXFLAGS

# <span id="page-12-0"></span>'-ftemplate-depth'

See [Section 4.1.1 \[Template recursion support\], page 8.](#page-8-0)

# <span id="page-13-0"></span>5 Using Olena from another project

# <span id="page-14-0"></span>6 The Olena source tree

The Olena source tree is divided into several distrinct components:

'top source directory'

The base directory for Olena sources. It contains Autoconf/Automake definitions that allow to run, recursively, the following toplevel operations:

- − creating initial configuration files and command-line utilities (make all);
- − running the testsuite and building the demonstration programs (make check);
- − installing Olena to the system (make install);

'olena/' Image processing sources and testsuite.

'integre/'

Data types sources and testsuite.

'metalic/'

Meta programming tools and testsuite.

'doc/' The documentation and demonstration programs.

'tools/' The user programs. This directory and its sub-directories contain autogenerated sources that yield a set of user programs and commands exhibing several Olena features.

You can find in the following sections a more detailed description of the contents of each directory.

The generation of configure from 'configure.ac' is led by the toplevel script bootstrap.sh.

# 6.1 Image processing library files: 'olena/'

This directory contains the main Olena sources, the testsuite and some additional programs.

Here are the subdirectories:

### 6.1.1 Olena headers: 'olena/oln/'

This directory contains the Olena library strictly speaking, that is, the C++ header files.

'oln/config/'

Olena global configuration definitions, reachable by including 'oln/config/system.hh'. This directory also provides replacements for missing math functions in 'math.hh'.

'oln/meta/'

C++ meta-programming utilities. Here is a non-exhaustive list of components:

- − static arrays ('array\*.hh');
- − static comparisons ('cmp.hh' and 'ucmp.hh');
- − static control structures ('control.hh');
- − static logical operators ('logic.hh');
- − static miscellaneous intefer functions ('ufuncs.hh');
- − pervasives controlling static hierarchies ('types.hh').

#### <span id="page-15-0"></span>'oln/core/'

Definitions for image types and various other Olena data types. This directory contains definitions for:

- − image types;
- − structural element types (windows, neighborhoods);
- − iterators;
- − points;
- − borders.

### 'oln/transforms/'

Transformation operators over images. Includes Fast Fourier Transforms (FFT) and Discreet Wavelets Transforms (DWT).

#### 'oln/morpho/'

Morphological operators.

#### 'oln/level/'

Level processing operators.

#### 'oln/convol/'

Convolution operators.

#### 'oln/arith/'

Arithmetical operators (over images). Covers both arithmetical, conversion and logical operators.

#### 'oln/convert/'

Value types conversion functions.

#### 'oln/io/' Input/Output operators for several Olena data types.

#### 'oln/utils/'

Utility operators.

#### 'oln/math/'

Utility mathematical functions.

In addition to these categories, four multi-purpose headers are provided in 'oln/':

#### 'basics.hh'

Recursively includes all base types definitions from 'oln/core/'.

#### 'basics1d.hh'

Recursively includes all definitions from 'oln/core/' that allow handling of 1D images.

#### 'basics2d.hh'

Likewise, for 2D images.

#### 'basics3d.hh'

Likewise, for 3D images.

## 6.1.2 Testsuite files: 'olena/tests/'

This directory contains most of the Olena testsuite. It contains one directory per test category, in addition to a library directory.

The directories are:

<span id="page-16-0"></span>'arith/' Tests pertaining to types arithmetics.

'convert/'

Tests pertaining to image value conversions (color-color, color-b/w, etc...).

'convol/' Tests pertaining to convolution operators.

'io/' Tests pertaining to image I/O.

'morpho/' Tests pertaining to morphological operators.

'sanity/' Tests that check that each Olena header can be separately included in C++ programs.

'transforms/'

Tests pertaining to image transformations (FFT, DWT, ...).

'check/' Library containing several utilities used multiple times in other test directories.

# 6.2 Data types library files: 'integre/'

In 'integre/' can be found everything related to basic data types.

# 6.3 Meta programming library files: 'metalic/'

In 'metalic/' can be found all the meta programming tools used by both olena and intgre.

### 6.3.1 Autoconf helpers: 'config/'

In 'config/' can be found several files automatically generated by the Autoconf command autoreconf (with the exception of 'oln.m4' and 'oln-local.m4' presented separately).

'depcomp' Compute dependencies from files.

```
'install-sh'
```
Installs a file to its final location.

'missing' Presents the user with an intelligible error message if a tool is missing to the build process.

'mkinstalldirs'

Creates the installation directories.

```
'mdate-sh'
```
Computes the last modification date from a file (used in 'doc/dev/' to create 'version.texi').

'texinfo.tex'

Texinfo definitions for the documentation.

'oln.m4' M4 file containing general-use macro definitions for use by the Olena distribution and user projects.

'oln-local.m4'

M4 file containing macro definitions for the 'configure.ac' included in the distribution of Olena.

### <span id="page-17-0"></span>6.3.2 User configuration tools: 'olena/conf/'

This directory contains the files used to create the utility scripts of the form olnconfig.sh, which retain compiler-specific flags for later invocation by Olena users.

The files are:

'oln-config.shin'

Template script used by the accompanying configure to generate the final utilities.

'gen-scripts.sh'

A script that calls configure repeatedly to generate various versions of olnconfig.sh.

'compilers.def'

Compiler list for use by gen-scripts.sh.

'configure.ac'

Lightweight Autoconf source file, leading to the utility configure used by gen-scripts.sh.

The creation of configure from 'configure.ac' in this directory is led by the toplevel bootstrap.sh.

# 6.4 User tools source tree: 'tools/'

In this directory are stored the sources for run-time, user-level utilities.

The subdirectories are:

'utilities/'

Automatically-generated sources for commandline utilities. Generated programs allow the use of Olena functions from shell scripts.

'swilena/'

SWIG (http://www.swig.org/) wrappers for Olena, to allow the use of Olena functions from scripting languages like Python and Perl. This is EXPERI-MENTAL work.

### 6.5 Documentation source tree: 'doc/'

This directory contains all files needed to build the documentation, except headers files from 'oln/', which contain comments used in the documentation build process.

Here is a list of the most important files:

'doc/dev/'

A directory containing Texinfo sources for the Olena Developer's Handbook.

'doc/ref/'

A directory containing TeX sources and definitions to build the Reference Manual. It noticeably contains:

'oln-ref.tex'

The master TeX file for the Reference Manual.

<span id="page-18-0"></span>'ref-types.tex'

Handwritten documentation about Olena value types, included in the Reference Manual.

```
'ref-morpho.tex'
```
'ref-level.tex'

TeX sources describing Olena components. They are autogenerated by AutoGen from Olena C++ header files<sup>1</sup>, using definitions in 'processing.tpl'.

'Makefile.am'

Automake definitions that control the build process, which (as of 0.7) depends on GNU Make.

- 'bin/' Auto-generated programs that create the pictures included in the Reference Manual.
- 'html/' The HTML version of the Reference Manual.

'processing.tpl'

AutoGen parameters for generating parts of the Reference Manual.

Running make all in the 'doc/' toplevel subdirectory generates the Reference Manual and the Developer's Handbook. To achieve this goal, it uses the Olena headers it can find in '../olena' and the Texinfo source '../olena/config/texinfo.tex'.

 $^{\rm 1}$  more precisely, from C++ comments

# <span id="page-19-0"></span>7 Frequently Asked Questions

# 7.1 Cleaning up the source tree

Question: my source tree behaves strangely.

Answer: make sure you have many development tools installed, and then run:

\$ make maintainer-clean

```
$ ./bootstrap.sh
```
(from the toplevel source directory)

This will clear anything that can be regenerated back, and re-generate the project control files (autoreconf)

# 7.2 Missing tools

Question: I do not want to involve the documentation in my build process (it takes too long and/or I do not have the tools to build it). How can I disable it ?

Answer 1: run the toplevel configure with the '--without-doc' option.

Answer 2: if you do not want to build the reference manuals but still compile the demonstraction programs and developer's info files, use '--without-doc-ref'.

## 7.3 Using Olena

Question: How can I use Olena in my projects ?

Answer 1: add '-I<path\_to\_installed\_headers>' to your compile flags and it should work. In practice, of course, it does not. Proceed with the following answers.

Answer 2: use Autoconf and the provided 'oln.m4'. Several macros can be used:

AC\_WITH\_OLN

Checks compiler features and AC SUBST the variables OLN\_CPPFLAGS and CXXFLAGS.

#### OLN\_ENABLE\_EXCEPTIONS

Enable the raise of C++ exceptions instead of aborting on errors. This breaks some optimizations, so do not use unless required. Updates CPPFLAGS.

See the file 'configure.ac' for an example invocation of these macros.

Answer 3: use the generated oln-config-xxx.sh, substituting 'xxx' with your favourite compiler. This script dumps to its standard output the flags necessary to build programs that use Olena successfully with the corresponding compiler. Use the '--help' flag to see what data is available.

# 7.4 Troubleshooting

### <span id="page-20-0"></span>Missing functions at link-time

**Problem** My program compiles successfully, but refuses to link: the linker complains about missing \_roundf.

#### Explanation

Your standard library headers declare roundf but it is not actually defined.

Solution Add '-DNEED\_ROUNDF' to your CXXFLAGS.

#### Incorrect behaviour of generated code

**Problem** My programs compiles and runs, but either the compiler (GCC) issues warnings at compile-time in the Olena headers, or the results are weird and/or inaccurate.

#### Explanation 1

You are using GCC 2.95 and heavy optimisation  $(-03)$  flags. This is known to produce invalid code with Olena.

Solution 1 Use '-02' instead.

#### Explanation 2

You used the default, invalid, value for CXXFLAGS when 'configure' has run, and the sources were compiled using heavy optimization and debug settings, which is inconsistent.

Solution 2 Run configure CXXFLAGS=''. See the file 'BUILD' at the toplevel source directory.

### Wrong include path

- Problem My source file includes 'basics2d.hh' but compilation fails: the compiler complains about missing 'oln/config/system.hh'.
- Solution Include 'oln/basics2d.hh' instead, and use '-I/usr/local/include' instead of '-I/usr/local/include/oln' in your compilation flags.

### Errors defining Infinity

Problem Compilation fails at points where OLN\_FLOAT\_INFINITY or std::numeric\_ limits is used.

#### Explanation

Your C<sup>++</sup> standard library is broken.

Solution As a workaround, add '-DUSE\_C\_LIMITS' to your CXXFLAGS.

#### Warnings in standard headers

- Problem make check fails because warnings are treated as errors and the standard headers on my system generate warnings (as on e.g. HP-UX and FreeBSD).
- Solution Run configure with CXXFLAGS\_STRICT\_ERRORS set to more tolerant warning flags (for example, set '-Wall -W' for GCC but not '-Werror').

# <span id="page-21-0"></span>Invalid data saved on I/O

Problem High resolution images are saved with invalid data on the Macintosh.

#### Explanation

You are using a big-endian host and there are known bugs in the image I/O operators.

Solution Save your images in the "plain pnm" ('.ppnm') file format instead of raw. Beware, while this is a correct workaround, the generated images are bigger.

# <span id="page-22-0"></span>8 Design considerations

# About the data types

The old 'value/' hierarchy has been rewritten into 'types/'. This directory contains classes used to represent the data types. These classes had several problems, especially with builtin types and type conversions. The name and overall behavior remain the same, but you should expect some incompatibility if you use some internal stuff. In particular, any code using type attributes (like  $T:max()$ ) is invalidated.

The aforementioned image / iterator / window / point /... hierarchies will themselves be adjusted using Thierry's evil secret plan. The result should make the exact types downcasts superfluous in a few cases, and will allow this classes to be decorated (much rejoicing coming with this). This change shouldn't break the user interface, it will just make it easier.

Presently it is difficult to specialize a processing for a given value type when the processing takes the aggregate type as parameter. See the definitions of min() and max() in 'src/morpho/stat.hh' for an example. This should eventually be fixed by adding new "concept" classes on top of the image hierarchy (something like image\_bin<\*>, image\_ not\_bin<\*>, image\_color<\*>, image\_not\_color<\*>, etc...) and specialize the processing using these types. This still won't solve the problem *generally*, but at least it addresses the common needs.

# <span id="page-23-0"></span>9 Credits

# 9.1 Aknowledgements

The following people contributed to Olena, maybe indirectly through one of the numerous prototypes Olena has uprisen from. Olena would not be what it is today without their work.

THIERRY GÉRAUD

- − for managing the project in the first place,
- − for his work on the type system,
- − for his numerous hours spent thinking about Olena.

Alexandre Duret-Lutz

- − for maintaining the source tree for several years,
- − for his work on the type system,
- − for his work on the test system,
- − for his numerous hours spent on Olena to make it better.

### Akim Demaille

for his help with the configuration system

Anthony Pinagot

- − for his work on Olena I/O,
- − for his work on statistical operators,
- − for his study on the FFT.
- Astrid Wang

for her work on static arrays

- DAVID LESAGE
	- − for his work on the type system,
	- − for his work on the new paradigm.

Dimitri Papadopoulos-Orfanos

for his work on the type system

Emmanuel Turquin

for implementing transforms

Heru Xue

for his work on the color system

Ignacy Gawedzki

for his work on the color system

### JEAN CHALARD

- − for his work on colors,
- − for implementing vectors and matrices,
- − for implementing Olena iterators,
- − for his study of wavelets.
- JEAN-SÉBASTIEN MOURET
	- − for his work on image I/O,
	- − for his work on the source tree and configuration system,

− for his work on fast morphological operators.

#### <span id="page-24-0"></span>JÉRÔME DARBON

for his work on image morphology and Olena morpho

#### Ludovic Perrine

for his study of fuzzy types

#### MICHAËL STRAUSS

- − for his work on image morphology,
- − for his work on the watershed algorithms,
- − for his work on Olena I/O.

#### Nicolas Burrus

for his work on data types and the new (0.6) data type system

PIERRE-YVES STRUB

- − for his work on Olena morpho,
- − for his work on the source tree and configuration system,
- − for his work on the type system.

#### Quốc Peyrot

for his work on the watershed algorithm

#### RAPHAËL POSS

- − for his work on the source tree and configuration system,
- − for his work on the documentation.

#### RÉMI COUPET

- − for his work on Olena morpho,
- − for his work on data types (pre-0.6),
- − for his work on the Olena core,
- − for his bibliographic research.

#### Reda Dehak

for managing the project

#### RENAUD FRANÇOIS

for his bibliographic research

#### Sylvain Berlemont

for his work on combinatorial maps

#### YANN RÉGIS-GIANAS

- − for his work on the type system,
- − for his numerous contributions to various parts of Olena.

#### YOANN FABRE

for his work on the type system

#### Vincent Berruchon

In addition, we would like to thank EPITA and its user groups EpX and Prologin for giving us access to Solaris, FreeBSD, NetBSD, OpenBSD and CygWin machines.

# 9.2 Bibliography

Further information about Olena, can be found into the following related papers:

- Thierry Graud, Yoann Fabre, Dimitri Papadopoulos-Orfanos, and Jean-Franois Mangin. Vers une rutilisabilit totale des algorithmes de traitement d'images. In the Proceedings of the 17th Symposium GRETSI on Signal and Image Processing, vol. 2, pages 331-334, Vannes, France, September 1999. In French (available in english as Technical Report 9902: Towards a Total Reusability of Image Processing Algorithms ).
- Thierry Graud, Yoann Fabre, Alexandre Duret-Lutz, Dimitri Papadopoulos-Orfanos, and Jean-Franois Mangin. Obtaining Genericity for Image Processing and Pattern Recognition Algorithms. In the Proceedings of the 15th International Conference on Pattern Recognition (ICPR'2000), IEEE Computer Society, vol. 4, pages 816-819, Barcelona, Spain, September 2000.
- Alexandre Duret-Lutz. Olena: a Component-Based Platform for Image Processing, mixing Generic, Generative and OO Programming. In the Proceedings of the 2nd International Symposium on Generative and Component-Based Software Engineering (GCSE 2000), Young Researchers Workshop (published in "Net.ObjectDays2000"; ISBN 3-89683-932-2), pages 653-659, Erfurt, Germany, October 2000.
- Alexandre Duret-Lutz, Thierry Graud, and Akim Demaille. Generic Design Patterns in C++. In the Proceedings of the 6th USENIX Conference on Object-Oriented Technologies and Systems (COOTS'2001), pages 189-202, San Antonio, Texas, USA, January-February 2001.
- Thierry Graud, Yoann Fabre, and Alexandre Duret-Lutz. Applying Generic Programming to Image Processing. In the Proceedings of the IASTED International Conference on Applied Informatics (AI'2001) – Symposium Advances in Computer Applications, ACTA Press, pages 577-581, Innsbruck, Austria, February 2001.
- Generic Implementation of Morphological Image Operators, Jrme Darbon, Thierry Graud, and Alexandre Duret-Lutz, submitted to International Symposium On Mathematical Morphology VI (ISMM 2002), April 3-5, 2002, Sydney, Australia.

You can download these papers and related materials from http://www.lrde.epita.fr/cgi-bin/twiki/view/Publications

# <span id="page-26-0"></span>Index and Table of contents

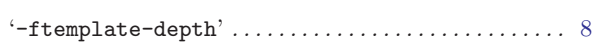

# $\mathbf{A}$

 $\blacksquare$ 

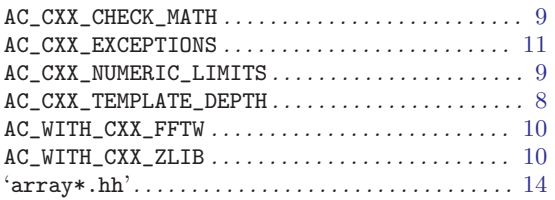

# $\bf{B}$

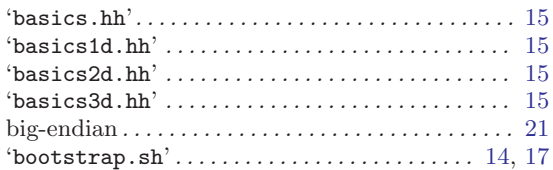

# $\mathbf C$

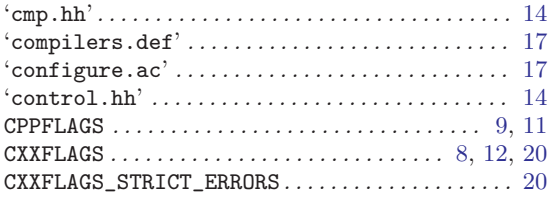

# D

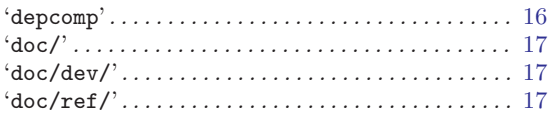

# $\mathbf F$

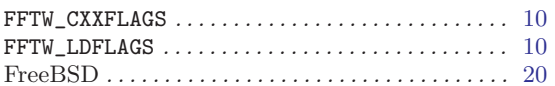

# $\overline{G}$

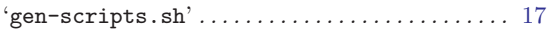

# $\mathbf H$

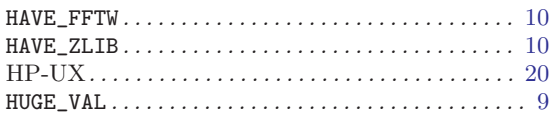

# $\mathbf I$

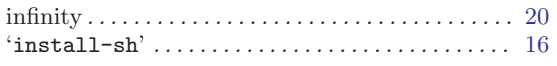

# $\mathbf{L}$

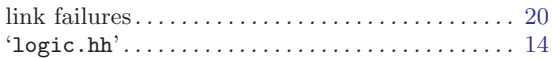

# $\mathbf{M}$

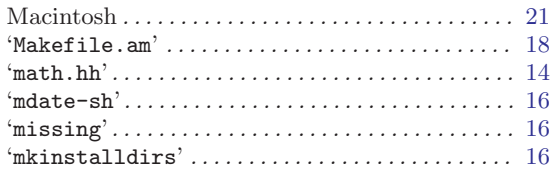

# ${\bf N}$

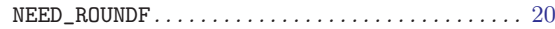

# $\overline{O}$

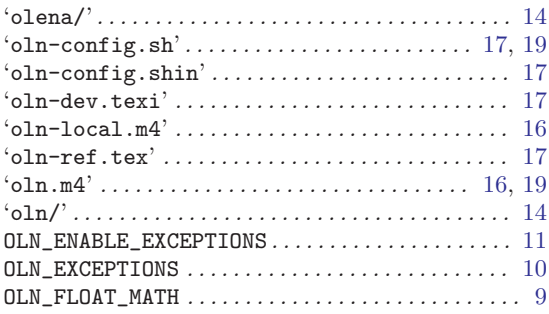

# $\mathbf P$

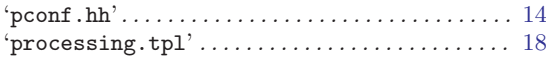

# ${\bf R}$

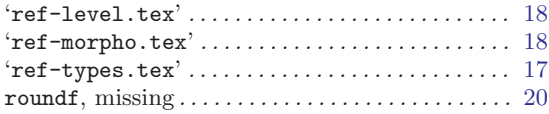

# S

```
\begin{minipage}{0.9\linewidth} std: numeric_limits............ 9, 20<br> 'system.hh'............ 14
```
# $\mathbf T$

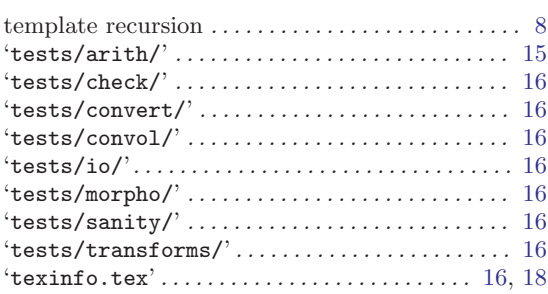

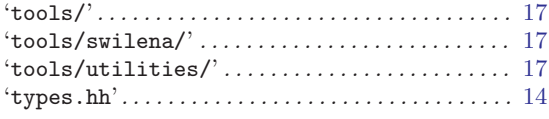

# $\mathbf U$

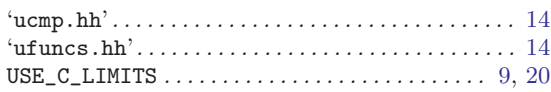

# W

warnings, in system headers. . . . . . . . . . . . . . . [20](#page-20-0)

# Z

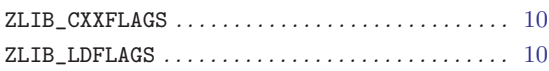

# Table of Contents

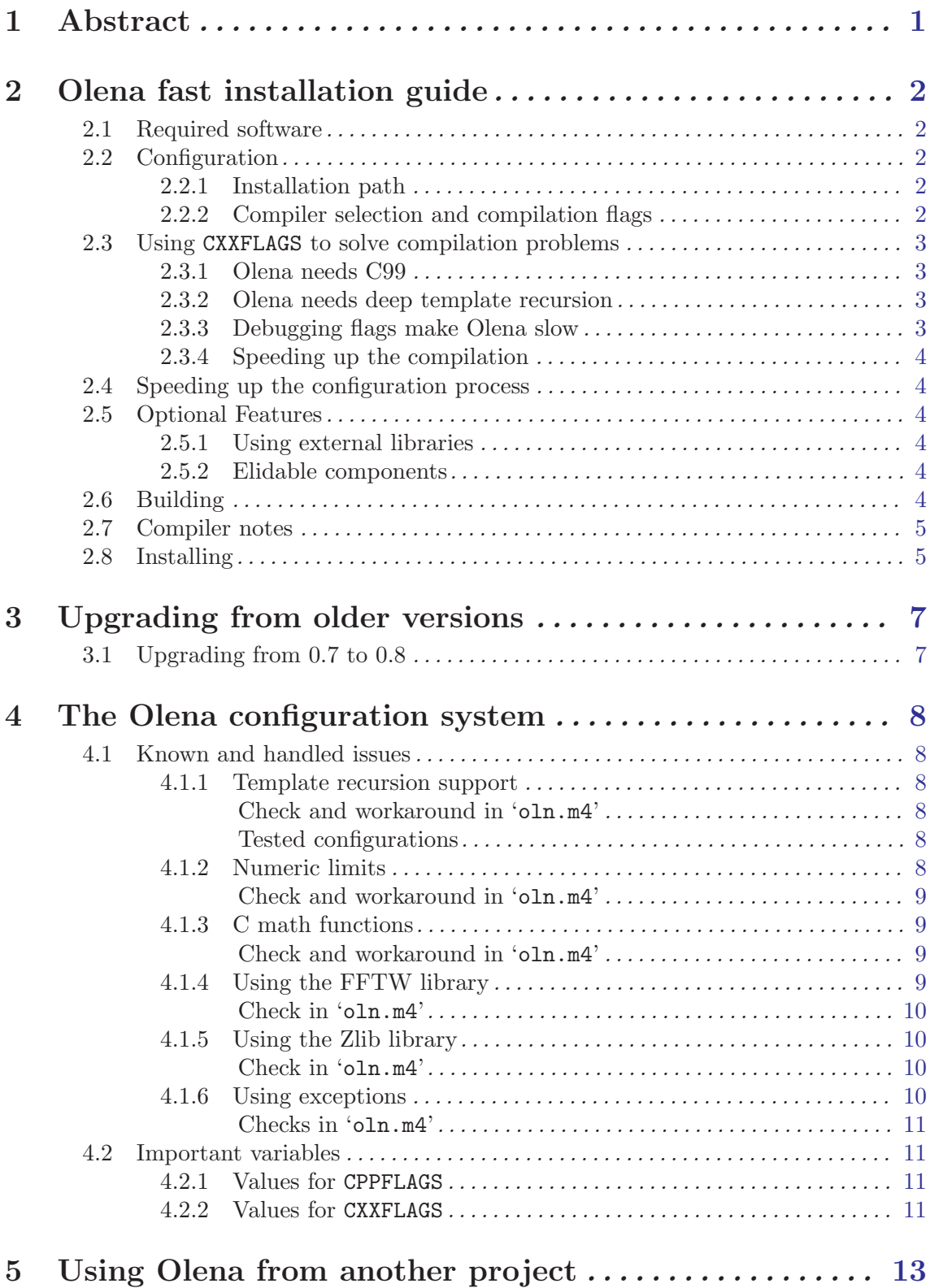

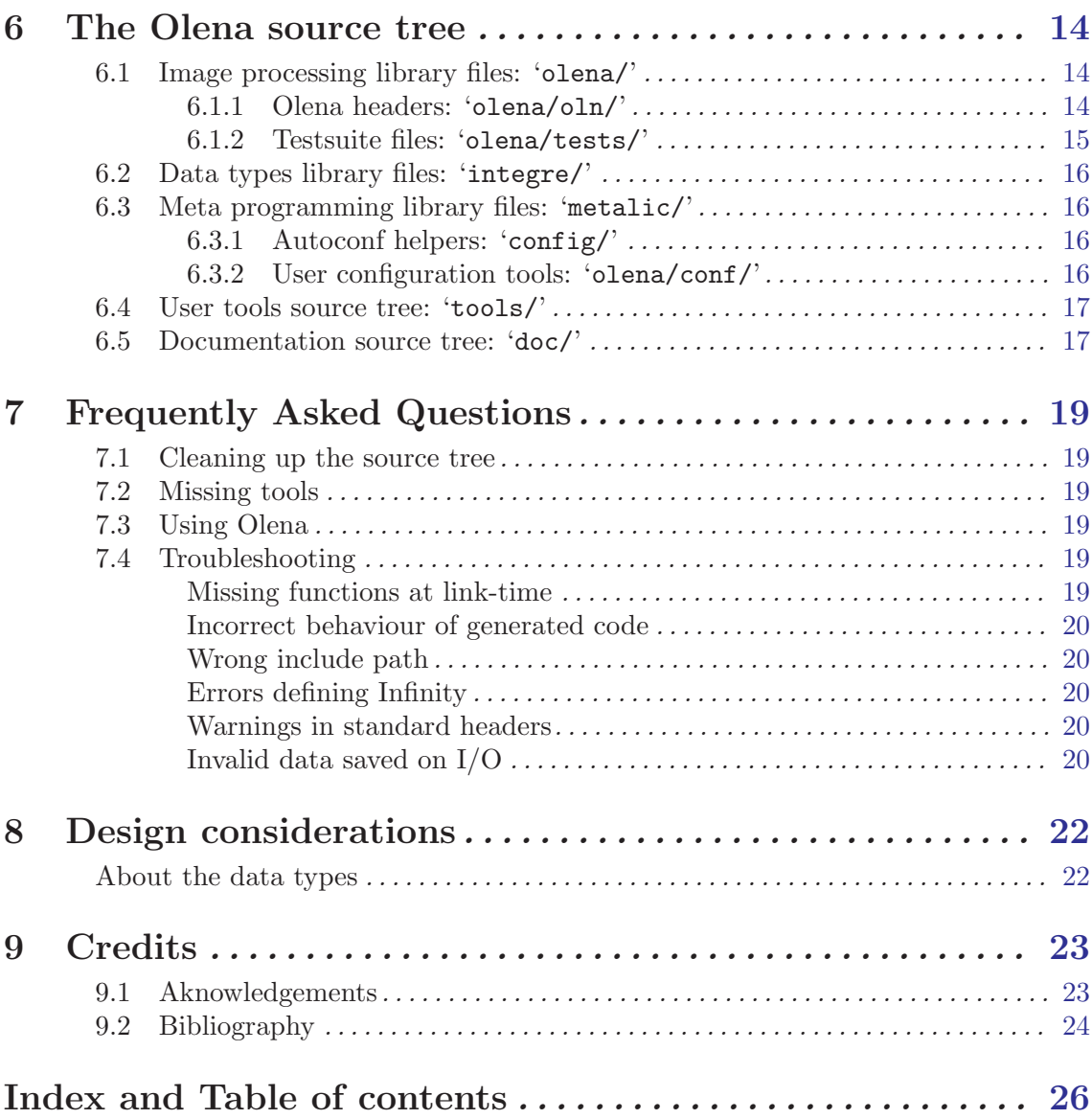

ii